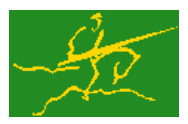

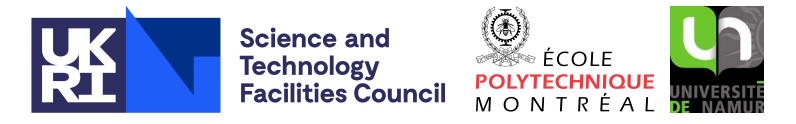

USER DOCUMENTATION GALAHAD Optimization Library version 4.0

### 1 SUMMARY

Given matrices A and diagonal **D**, this package forms the **Schur complement**  $S = ADA^T$  in sparse co-ordinate format. Full advantage is taken of any zero coefficients in the matrices A.

ATTRIBUTES - Versions: GALAHAD BSC\_single, GALAHAD BSC\_double. Uses: GALAHAD CLOCK, GALAHAD SY-MBOLS, GALAHAD\_SPACE, GALAHAD\_SMT, GALAHAD\_OPT, GALAHAD\_SPECFILE, Date: October 2013. Origin: N. I. M. Gould, Rutherford Appleton Laboratory. Language: Fortran 95 + TR 15581 or Fortran 2003.

## 2 HOW TO USE THE PACKAGE

Access to the package requires a USE statement such as

*Single precision version*

USE GALAHAD\_BSC\_single

#### *Double precision version*

USE GALAHAD\_BSC\_double

If it is required to use both modules at the same time, the derived types SMT type, QPT problem type, BSC time type, BSC control type, BSC inform type and BSC data type (§2.2) and the subroutines BSC initialize, BSC form, BSC\_terminate, (§2.3) and BSC\_read\_specfile (§2.5) must be renamed on one of the USE statements.

### 2.1 Matrix storage formats

The input matrix A may be stored in a variety of input formats.

#### 2.1.1 Dense storage format

The matrix A is stored as a compact dense matrix by rows, that is, the values of the entries of each row in turn are stored in order within an appropriate real one-dimensional array. Component  $n * (i-1) + j$  of the storage array A $\ell$ val will hold the value  $a_{ij}$  for  $i = 1, \ldots, m, j = 1, \ldots, n$ .

#### 2.1.2 Sparse co-ordinate storage format

Only the nonzero entries of the matrices are stored. For the *l*-th entry of A, its row index *i*, column index *j* and value  $a_{ij}$  are stored in the *l*-th components of the integer arrays  $A\$ row,  $A\$ iscol and real array  $A\$ roal, respectively. The order is unimportant, but the total number of entries A%ne is also required.

#### 2.1.3 Sparse row-wise storage format

Again only the nonzero entries are stored, but this time they are ordered so that those in row *i* appear directly before those in row  $i + 1$ . For the *i*-th row of **A**, the *i*-th component of a integer array  $A\$ r holds the position of the first entry in this row, while  $A^s$ ptr  $(m+1)$  holds the total number of entries plus one. The column indices *j* and values  $a_{ij}$ 

of the entries in the *i*-th row are stored in components  $l = \lambda^*$ ptr $(i), \ldots, \lambda^*$ ptr $(i+1)-1$  of the integer array  $\lambda^*$ col, and real array A%val, respectively.

For sparse matrices, this scheme almost always requires less storage than its predecessor.

#### 2.2 The derived data types

Four derived data types are accessible from the package.

#### 2.2.1 The derived data type for holding matrices

The derived data type SMT\_TYPE is used to hold the matrix **A**. The components of SMT\_TYPE used here are:

type is a rank-one allocatable array of type default CHARACTER, that is used to indicate the storage scheme used. If the dense storage scheme (see  $\S2.1.1$ ), is used, the first five components of type must contain the string DENSE. For the sparse co-ordinate scheme (see  $\S 2.1.2$ ), the first ten components of type must contain the string COORDINATE, and for the sparse row-wise storage scheme (see  $\S2.1.3$ ), the first fourteen components of type must contain the string SPARSE BY ROWS.

For convenience, the procedure SMT put may be used to allocate sufficient space and insert the required keyword into type. For example, if  $A$  is of derived type  $SMT$ -type and we wish to use the co-ordinate storage scheme, we may simply

```
CALL SMT_put( A%type, 'COORDINATE', istat )
```
See the documentation for the GALAHAD package SMT for further details on the use of SMT\_put.

- ne is a scalar variable of type default INTEGER, that holds the number of matrix entries.
- val is a rank-one allocatable array of type default REAL (double precision in GALAHAD\_BSC\_double) and dimension at least ne, that holds the values of the entries. Any duplicated entries that appear in the sparse co-ordinate or row-wise schemes will be summed.
- row is a rank-one allocatable array of type default INTEGER, and dimension at least ne, that may hold the row indices of the entries. (see §2.1.2).
- col is a rank-one allocatable array of type default INTEGER, and dimension at least ne, that may hold the column indices of the entries (see §2.1.2–2.1.3).
- ptr is a rank-one allocatable array of type default INTEGER, and dimension at least  $m + 1$ , that may hold the pointers to the first entry in each row (see §2.1.3).

#### 2.2.2 The derived data type for holding control parameters

The derived data type BSC\_control\_type is used to hold controlling data. Default values may be obtained by calling BSC\_initialize (see §2.3.1), while components may also be changed by calling GALAHAD\_BSC\_read\_spec (see §2.5.1). The components of BSC\_control\_type are:

- error is a scalar variable of type default INTEGER, that holds the stream number for error messages. Printing of error messages in BSC\_solve and BSC\_terminate is suppressed if  $error \le 0$ . The default is error = 6.
- out is a scalar variable of type default INTEGER, that holds the stream number for informational messages. Printing of informational messages in BSC\_solve is suppressed if out  $< 0$ . The default is out = 6.

- print level is a scalar variable of type default INTEGER, that is used to control the amount of informational output which is required. No informational output will occur if  $print-level \le 0$ . If  $print-level = 1$ , a single line of output will be produced for each iteration of the process. If  $\text{print\_level} \geq 2$ , this output will be increased to provide significant detail of each iteration. The default is  $print$ -level = 0.
- new a is a scalar variable of type default INTEGER, that is used to indicate how A has changed (if at all) since the previous call to BSC form. Possible values are:
	- 0 A is unchanged
	- 1 the values in A have changed, but its nonzero structure is as before.
	- 2 both the values and structure of A have changed.
	- 3 the structure of A has changed, but only the structure of S (and not its values) is required.

The default is new  $a = 2$ .

- max col is a scalar variable of type default INTEGER, that specifies the maximum number of nonzeros in a column of A which is permitted when building the Schur-complement. Any negative value will be interpreted as m. The default is max $\text{col} = -1$ .
- extra space s is a scalar variable of type default INTEGER, that specifies how much extra space (if any) is to be allocated for the arrays that will hold S above that needed to hold the Schur complement. This may be useful, for example, if another matrix might be subsequently added to S. The default is extra space s = 0.
- s also by column is a scalar variable of type default LOGICAL, that must be set .TRUE. if the array S%ptr should be allocated and set to indicate the first entry in each column of S, and .FALSE. otherwise. The default is s\_also\_by\_column = .FALSE..
- space critical is a scalar variable of type default LOGICAL, that must be set .TRUE. if space is critical when allocating arrays and .FALSE. otherwise. The package may run faster if space critical is .FALSE. but at the possible expense of a larger storage requirement. The default is space critical = .FALSE..
- deallocate error fatal is a scalar variable of type default LOGICAL, that must be set .TRUE. if the user wishes to terminate execution if a deallocation fails, and .FALSE. if an attempt to continue will be made. The default is deallocate error fatal = .FALSE..
- prefix is a scalar variable of type default CHARACTER and length 30, that may be used to provide a user-selected character string to preface every line of printed output. Specifically, each line of output will be prefaced by the string  $\text{prefix}(2:LEM(TRIM(prefix))-1)$ , thus ignoring the first and last non-null components of the supplied string. If the user does not want to preface lines by such a string, they may use the default  $prefix = "".$

#### 2.2.3 The derived data type for holding informational parameters

The derived data type BSC inform type is used to hold parameters that give information about the progress and needs of the algorithm. The components of BSC<sub>inform</sub> type are:

- status is a scalar variable of type default INTEGER, that gives the exit status of the algorithm. See §2.4 for details.
- alloc status is a scalar variable of type default INTEGER, that gives the status of the last attempted array allocation or deallocation. This will be 0 if status =  $0$ .
- bad alloc is a scalar variable of type default CHARACTER and length 80, that gives the name of the last internal array for which there were allocation or deallocation errors. This will be the null string if status =  $0$ .

max col a is a scalar variable of type default INTEGER, that gives the maximum number of entries in a column of A.

- exceeds\_max\_col is a scalar variable of type default INTEGER, that gives the number of columns of A that have more entries than the limit specified by control%max\_col.
- time is a scalar variable of type default REAL (double precision in GALAHAD BSC double), that gives the total CPU time (in seconds) spent in the package.
- clock time is a scalar variable of type default REAL (double precision in GALAHAD BSC double), that gives the total elapsed system clock time (in seconds) spent in the package.

#### 2.2.4 The derived data type for holding problem data

The derived data type BSC\_data\_type is used to hold all the data for the problem and the workspace arrays used to construct the Schur complement between calls of BSC procedures. This data should be preserved, untouched, from the initial call to BSC initialize to the final call to BSC terminate.

#### 2.3 Argument lists and calling sequences

There are three procedures for user calls (see §2.5 for further features):

- 1. The subroutine BSC initialize is used to set default values, and initialize private data, before solving one or more problems with the same sparsity and bound structure.
- 2. The subroutine BSC form is called to form the Schur complement.
- 3. The subroutine BSC terminate is provided to allow the user to automatically deallocate array components of the private data, allocated by BSC form at the end of the solution process.

We use square brackets  $\lceil \cdot \rceil$  to indicate OPTIONALarguments.

#### 2.3.1 The initialization subroutine

Default values are provided as follows:

```
CALL BSC_initialize( data, control, inform )
```
- data is a scalar INTENT (INOUT) argument of type BSC data type (see §2.2.4). It is used to hold data about the problem being solved.
- control is a scalar INTENT (OUT) argument of type BSC\_control\_type (see §2.2.2). On exit, control contains default values for the components as described in §2.2.2. These values should only be changed after calling BSC initialize.
- inform is a scalar INTENT (OUT) argument of type BSC\_inform\_type (see Section 2.2.3). A successful call to BSC\_initialize is indicated when the component status has the value 0. For other return values of status, see Section 2.4.

#### 2.3.2 The subroutine for forming the Schur complement

The sparse matrix  $S = ADA<sup>T</sup>$  is formed as follows:

CALL BSC\_form( m, n, A, S, data, control, inform[, D])

m is a scalar INTENT(IN) argument of type default INTEGER that specifies the number of rows of A. Restriction: m  $\geq 0$ .

- n is a scalar INTENT(IN) argument of type default INTEGER that specifies the number of columns of A. Restriction:  $n > 0$
- A is a scalar INTENT (IN) argument of type SMT\_type whose components must be set to specify the data defining the matrix  $\bf{A}$  (see §2.2.1).
- S is a scalar INTENT(OUT) argument of type SMT type whose components will be set to specify the *lower triangle* of the Schur complement  $S = ADA<sup>T</sup>$ . In particular, the nonzeros of the lower triangle of S will be returned in co-ordinate form (see §2.1.2). Specifically  $S\text{*type}$  contains the string COORDINATE,  $S\text{*ne}$  gives the number of nonzeros, and the array entries  $S\$ row(i),  $S\$ col(i) and  $S\$ val(i),  $i = 1, \ldots, S\$ ne give row and column indices and values of the entries in the lower triangle of  $S$  (see §2.2.1). In addition, for compatibility with other GALAHAD packages,  $S\$ m and  $S\$ n provide the row and column dimensions, *m* and *n*, of **S**.
- data is a scalar INTENT (INOUT) argument of type BSC\_data\_type (see §2.2.4). It is used to hold data about the problem being solved. It must not have been altered by the user since the last call to BSC\_initialize.
- control is a scalar INTENT(IN) argument of type BSC\_control\_type (see §2.2.2). Default values may be assigned by calling BSC initialize prior to the first call to BSC solve.
- inform is a scalar INTENT(OUT) argument of type BSC inform type (see §2.2.3). A successful call to BSC solve is indicated when the component status has the value 0. For other return values of status, see §2.4.
- D is a rank-one OPTIONAL INTENT (IN) argument of type REAL (double precision in GALAHAD BSC double) and length at least n, whose *i*-th component give the value of the *i*-th diagonal entry of the matrix  $D$ . If  $D$  is absent,  $D$  will be assumed to be the identity matrix.

#### 2.3.3 The termination subroutine

All previously allocated arrays are deallocated as follows:

CALL BSC terminate( data, control, inform )

data is a scalar INTENT (INOUT) argument of type BSC\_data\_type exactly as for BSC\_solve, which must not have been altered by the user since the last call to BSC<sub>rinitialize</sub>. On exit, array components will have been deallocated.

control is a scalar INTENT(IN) argument of type BSC\_control\_type exactly as for BSC\_solve.

inform is a scalar INTENT (OUT) argument of type BSC\_inform\_type exactly as for BSC\_solve. Only the component status will be set on exit, and a successful call to BSC terminate is indicated when this component status has the value 0. For other return values of status, see §2.4.

#### 2.4 Warning and error messages

A negative value of inform%status on exit from BSC\_form, BSC\_solve or BSC\_terminate indicates that an error has occurred. No further calls should be made until the error has been corrected. Possible values are:

- -1. An allocation error occurred. A message indicating the offending array is written on unit control%error, and the returned allocation status and a string containing the name of the offending array are held in inform%alloc status and inform%bad alloc respectively.
- $-2$ . A deallocation error occurred. A message indicating the offending array is written on unit control  $\epsilon$ error and the returned allocation status and a string containing the name of the offending array are held in inform & allocstatus and inform%bad alloc respectively.

- -3. One of the restrictions  $n > 0$  or  $m > 0$  or requirements that probata type contain the string 'DENSE', 'COORDINATE' or 'SPARSE\_BY\_ROWS' has been violated.
- $-46$  A row of A has more than control  $\frac{20}{3}$  max col entries.

#### 2.5 Further features

In this section, we describe an alternative means of setting control parameters, that is components of the variable control of type BSC control type (see §2.2.2), by reading an appropriate data specification file using the subroutine BSC\_read\_specfile. This facility is useful as it allows a user to change BSC control parameters without editing and recompiling programs that call BSC.

A specification file, or specfile, is a data file containing a number of "specification commands". Each command occurs on a separate line, and comprises a "keyword", which is a string (in a close-to-natural language) used to identify a control parameter, and an (optional) "value", which defines the value to be assigned to the given control parameter. All keywords and values are case insensitive, keywords may be preceded by one or more blanks but values must not contain blanks, and each value must be separated from its keyword by at least one blank. Values must not contain more than 30 characters, and each line of the specfile is limited to 80 characters, including the blanks separating keyword and value.

The portion of the specification file used by BSC read specfile must start with a "BEGIN BSC" command and end with an "END" command. The syntax of the specfile is thus defined as follows:

```
( .. lines ignored by BSC_read_specfile .. )
 BEGIN BSC
    keyword value
    ....... .....
    keyword value
 END
( .. lines ignored by BSC_read_specfile .. )
```
where keyword and value are two strings separated by (at least) one blank. The "BEGIN BSC" and "END" delimiter command lines may contain additional (trailing) strings so long as such strings are separated by one or more blanks, so that lines such as

BEGIN BSC SPECIFICATION

and

END BSC SPECIFICATION

are acceptable. Furthermore, between the "BEGIN BSC" and "END" delimiters, specification commands may occur in any order. Blank lines and lines whose first non-blank character is ! or  $*$  are ignored. The content of a line after a ! or  $*$  character is also ignored (as is the ! or  $*$  character itself). This provides an easy manner to "comment out" some specification commands, or to comment specific values of certain control parameters.

The value of a control parameters may be of three different types, namely integer, logical or real. Integer and real values may be expressed in any relevant Fortran integer and floating-point formats (respectively). Permitted values for logical parameters are "ON", "TRUE", ".TRUE.", "T", "YES", "Y", or "OFF", "NO", "N", "FALSE", ".FALSE." and "F". Empty values are also allowed for logical control parameters, and are interpreted as "TRUE".

The specification file must be open for input when BSC\_read\_specfile is called, and the associated device number passed to the routine in device (see below). Note that the corresponding file is REWINDed, which makes it possible to combine the specifications for more than one program/routine. For the same reason, the file is not closed by BSC\_read\_specfile.

### 2.5.1 To read control parameters from a specification file

Control parameters may be read from a file as follows:

CALL BSC read specfile( control, device )

control is a scalar INTENT (INOUT) argument of type BSC\_control\_type (see §2.2.2). Default values should have already been set, perhaps by calling BSC initialize. On exit, individual components of control may have been changed according to the commands found in the specfile. Specfile commands and the component (see §2.2.2) of control that each affects are given in Table 2.1.

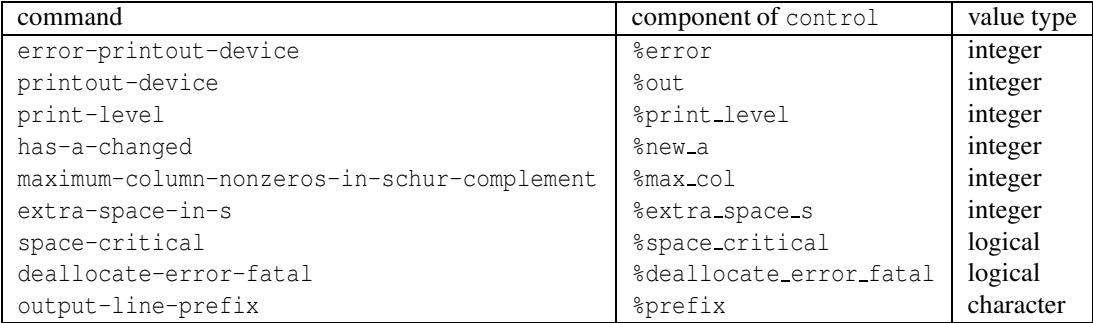

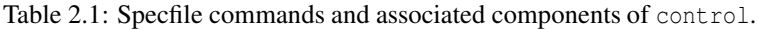

device is a scalar INTENT(IN)argument of type default INTEGER, that must be set to the unit number on which the specfile has been opened. If device is not open, control will not be altered and execution will continue, but an error message will be printed on unit control%error.

#### 2.6 Information printed

If control%print level is positive, information about the progress of the algorithm will be printed on unit control-  $\text{count of } S$  as well as warning and error messages  $\text{count of } S$  as well as warning and error messages will be reported.

### 3 GENERAL INFORMATION

Use of common: None.

Workspace: Provided automatically by the module.

#### Other routines called directly: None.

Other modules used directly: BSC\_solve calls the GALAHAD packages GALAHAD\_CLOCK, GALAHAD\_SYMBOLS, GALAHAD SPACE, GALAHAD SMT, GALAHAD QPT and GALAHAD SPECFILE,

Input/output: Output is under control of the arguments control%error, control%out and control%print\_level.

**Restrictions:**  $n > 0$ ,  $m \geq 0$ ,  $A_t$ ype  $\in \{$ 'DENSE', 'COORDINATE', 'SPARSE\_BY\_ROWS'  $\}$ .

Portability: ISO Fortran 95 + TR 15581 or Fortran 2003. The package is thread-safe.

### 4 EXAMPLE OF USE

Suppose we form the Schur complement  $S = ADA<sup>T</sup>$  with matrix data

$$
\mathbf{A} = \begin{pmatrix} 1 & 1 \\ 1 & 1 \\ 1 & 1 \end{pmatrix} \text{ and } \mathbf{D} = \begin{pmatrix} 1 & 0 & 0 \\ 0 & 2 & 0 \\ 0 & 0 & 1 \end{pmatrix}
$$

Then storing the matrices in sparse co-ordinate format, we may use the following code:

```
! THIS VERSION: GALAHAD 2.6 - 21/10/2013 AT 13:00 GMT.
  PROGRAM GALAHAD_BSC_EXAMPLE
  USE GALAHAD_BSC_double | double precision version
  IMPLICIT NONE
  INTEGER, PARAMETER :: wp = KIND( 1.0D+0 ) ! set precision
  TYPE ( BSC_data_type ) :: data
  TYPE ( BSC_control_type ) :: control
  TYPE ( BSC_inform_type ) :: inform
  INTEGER, PARAMETER :: m = 3, n = 4, a_ne = 6TYPE ( SMT_type ) :: A, S
  REAL ( KIND = wp ), DIMENSION( n ) :: D
  INTEGER :: i
  D( 1 : n ) = (/ 1.0 wp, 2.0 wp, 3.0 wp, 4.0 wp /! sparse co-ordinate storage format
  CALL SMT_put( A%type, 'COORDINATE', i ) | storage for A
  ALLOCATE( A%val( a_ne ), A%row( a_ne ), A%col( a_ne ) )
  A%ne = a_ne
  A%val = (/ 1.0_wp, 1.0_wp, 1.0_wp, 1.0_wp, 1.0_wp, 1.0_wp /) ! Jacobian A
  A%row = ( / 1, 1, 2, 2, 3, 3 / )A%col = ( / 1, 2, 3, 4, 1, 4)! problem data complete
  CALL BSC_initialize( data, control, inform ) ! Initialize control parameters
  CALL BSC_form( m, n, A, S, data, control, inform, D = D ) ! Form S
  IF ( inform%status == 0 ) THEN ! Successful return
   WRITE( 6, "( ' S:', /, ( ' row ', I2, ', column ', I2, &
   \kappa ', value = ', F4.1 ) )" )
      ( S%row( i ), S%col( i ), S%val( i ), i = 1, S%ne )
  ELSE ELSE ELSE ELSE ELSE ELSE ELSE ELSE
    WRITE( 6, "( \prime BSC solve exit status = \prime, I6 ) " ) inform%status
  END IF
  CALL BSC terminate( data, control, inform ) ! delete internal workspace
  END PROGRAM GALAHAD_BSC_EXAMPLE
```
This produces the following output:

S: row  $1$ , column  $1$ , value =  $3.0$ row  $3$ , column  $1$ , value =  $1.0$ row 2, column 2, value = 7.0 row  $3$ , column  $2$ , value =  $4.0$ row  $3$ , column  $3$ , value =  $5.0$ 

The same problem may be solved holding the data in a sparse row-wise storage format by replacing the lines

! sparse co-ordinate storage format ... ! problem data complete

by

```
! sparse row-wise storage format
  CALL SMT_put( A%type, 'SPARSE_BY_ROWS', i ) ! storage for A
  ALLOCATE( A%val( a_ne ), A%col( a_ne ), A%ptr( m + 1 ) )
  A%val = (/ 1.0_wp, 1.0_wp, 1.0_wp, 1.0_wp, 1.0_wp, 1.0_wp /) ! matrix A
  A%col = ( / 1, 2, 3, 4, 1, 4 )A\ptr = ( / 1, 3, 5, 7 /) ! Set row pointers
! problem data complete
```
or using a dense storage format with the replacement lines

```
! dense storage format
  CALL SMT_put( A%type, 'DENSE', i ) ! storage for A
  ALLOCATE( A%val( n * m ) )
  A%val = (/ 1.0_wp, 1.0_wp, 0.0_wp, 0.0_wp, 0.0_wp, 0.0_wp, &
            1.0_wp, 1.0_wp, 1.0_wp, 0.0_wp, 0.0_wp, 1.0_wp /) ! A
! problem data complete
```
respectively.